### Algorithm

A precise sequence of simple steps to solve a problem

#### Python

#### translating an algorithm into a computer program

In  $[3]:$  # My first Python program print("Hello World")

Hello World

# The Python interpreter: 1. reads a line code  $#$ 2. interprets the instruction 3. executes the instruction # 4. increments the "program counter" and repeats until done  $#$ print("Hello") print("my") print("name") print("is") print("Inigo") print("Montoya") Hello my name is Inigo

Montoya

#### # This is a function consisting of:

- 1. a header (def ...): "def" is a keyword  $#$
- 2. a body (print ...): the body is indented using <tab>  $#$ def say introduction():

print("My name is Inigo Montoya.")

def threaten vengeance(): print("You killed my father.") print("Prepare to die.")

print("Hello.")

Hello.

#### $#$  This is a function consisting of: # 1. a header (def ...): "def" is a keyword 2. a body (print ...): the body is indented using  $$  $#$  $def$  say introduction(): print("My name is Inigo Montoya.") def threaten vengeance(): print("You killed my father.") print("Prepare to die.")  $#$  Do something... print("Hello.") say\_introduction()  $#$  this is a function call threaten vengeance() # this is another function call  $print("Hello.")$ threaten\_vengeance()  $#$  and another

Hello.

My name is Inigo Montoya. You killed my father. Prepare to die. Hello. You killed my father. Prepare to die.

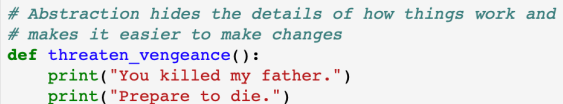

 $def  $q$ reet() :$ print("Hello.") print("My name is Inigo Montoya.")

 $qreet()$ threaten\_vengeance() greet() threaten\_vengeance()

Hello. My name is Inigo Montoya. You killed my father. Prepare to die. Hello. My name is Inigo Montoya. You killed my father. Prepare to die.

# We can use functions that someone else wrote

 $#$ 

# In these examples, we \*pass\* parameters to a function from simplefunctions import print sqrt # make a function available to you

print sqrt(4)  $#$  call the function  $print_sqrt(9)$ 

 $2.0$  $3.0$ 

#### # The function hello prints "hello" and then calls the function goodbye # The function goodbye prints "goodbye" # The main body of your code should call hello once # We can use functions that someone else wrote from simplefunctions import print date and time # make a function available to you # ----- SOLUTION ---- $def$  hello(): print date and time()  $#$  call the function print("Hello") goodbye() def goodbye(): 2019-06-08 10:06:47.104904 print( "Goodbye" )  $helio()$ Hello Goodbye

# Type: int

 $meaning_of$ <sub>-life</sub> = 42

print( meaning\_of\_life )

output: 42

## Type: floating-point

 $a = 6.02$ 

# Write two functions hello and goodbye

## Type: string

last\_letter = "z"

print( last\_letter )

output: z

print( "hello" )  $hello = 5$ print( hello ) Type: string output: 5 output: hello

## Type: string

print( "4 + 7" ) output:  $4 + 7$ 

print( 4 + 7 )

output: 11

## Type: string

print( 4 + 7 )

output: 11

print( "hello " + "my name" )

```
output: hello my name
```
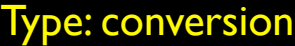

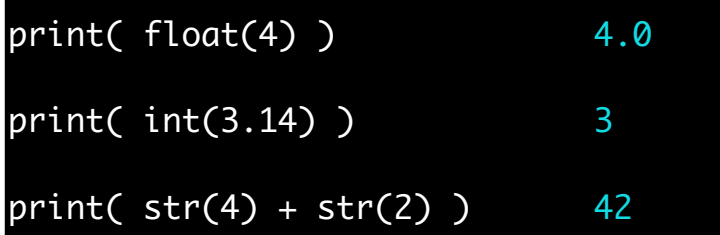

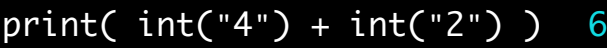

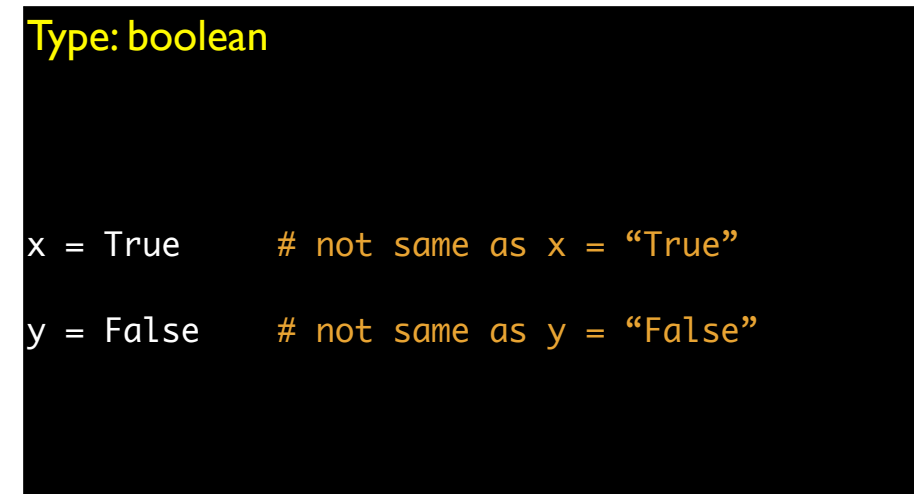

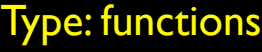

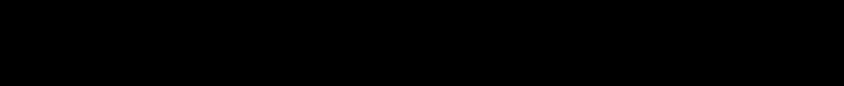

 $max(3, 4) \rightarrow 4$ 

 $f = max$ f(3,4)  $\rightarrow$  4 Type: functions

 $min(3, 4) \rightarrow 3$ 

 $min = max$  $min(3, 4) \rightarrow 4$ 

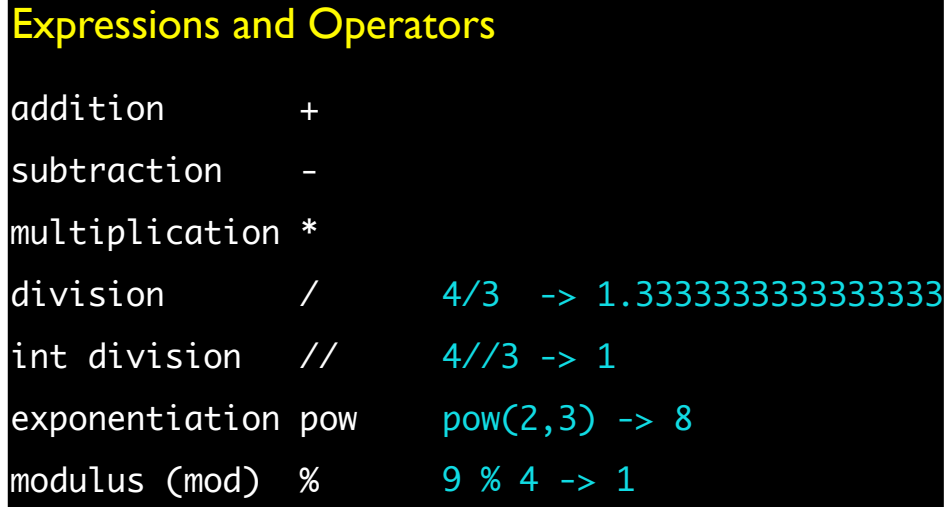

## Summary

#### • Variables

• store information in computer memory • int, float, string, booleans, functions

#### • Expressions and Operators

- arithmetic
- similar to functions
- assignment

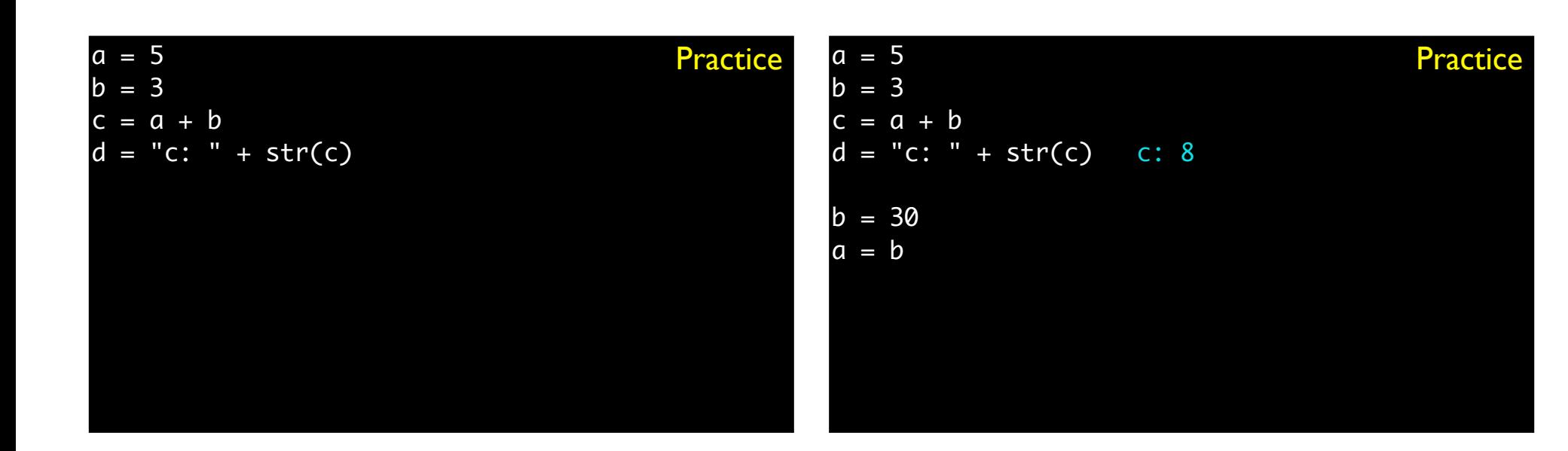

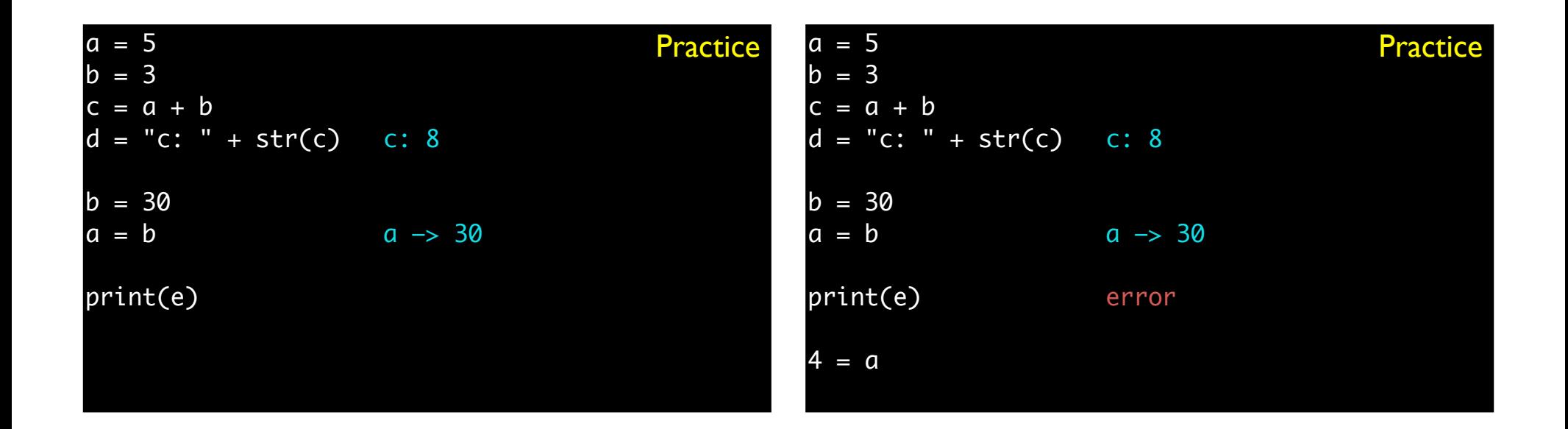

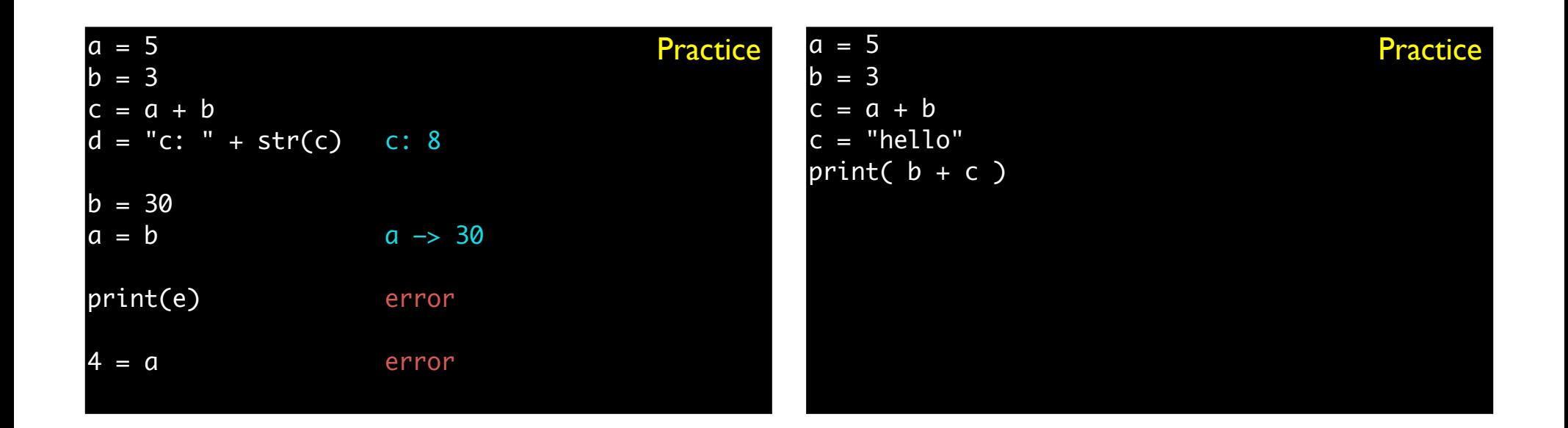

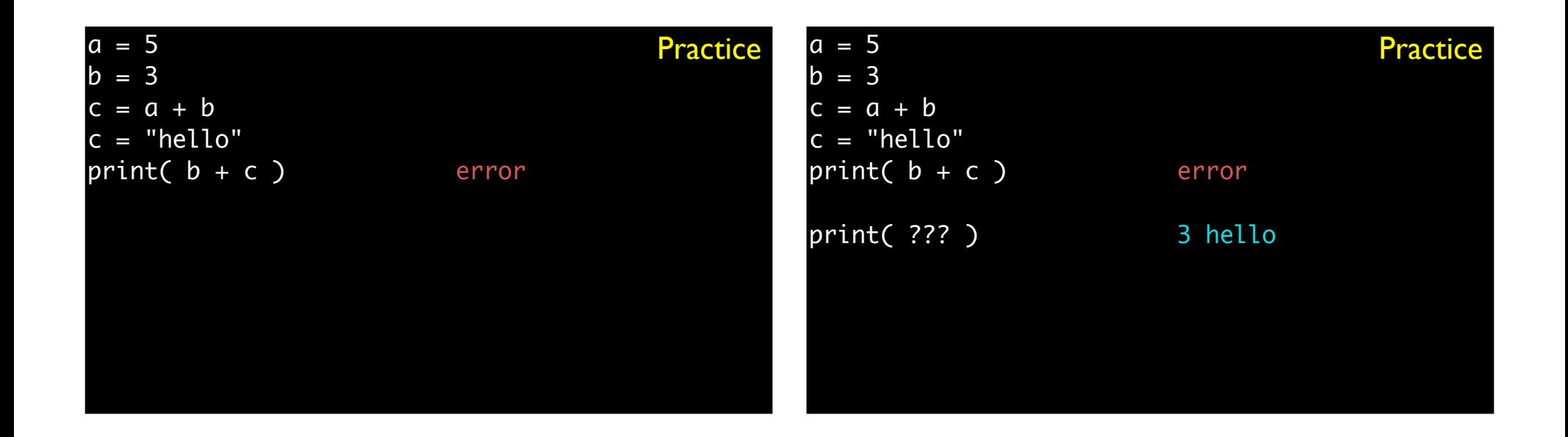

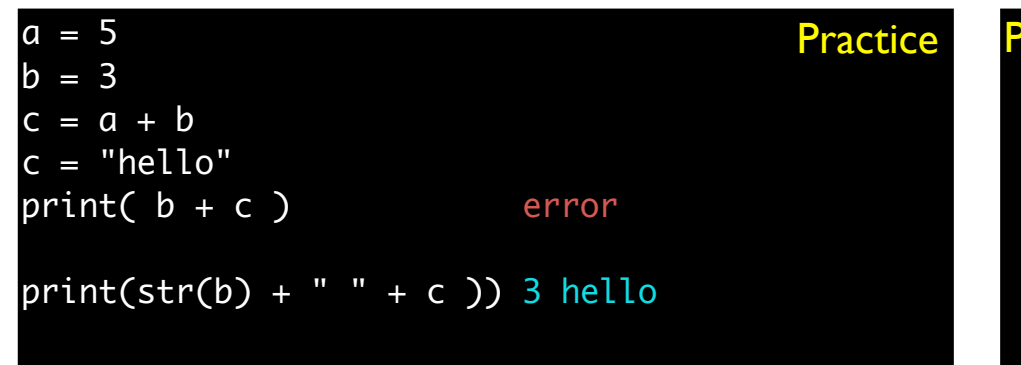

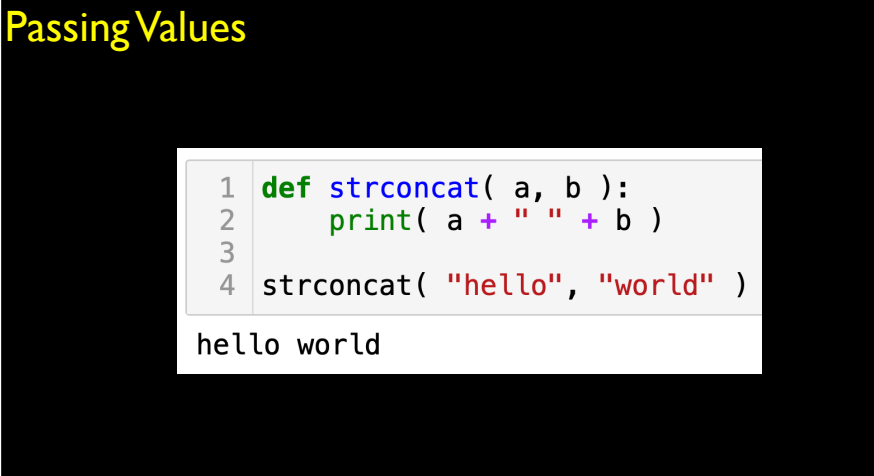

## Returning Values

# the function sqrt takes as input a number and returns a number from math import sqrt  $x = sqrt(4)$ 

# the operator "+" takes as input two numbers and returns a number  $x = 8 + 12$ 

# the function len takes as input a string and returns an integer  $x = len("eggplan't")$ 

# the return value of one function can be the input to another  $x = \text{int}(8.485) + 12$  $x = int(sqrt(72)) + 12$ 

## Returning Values

```
def compute_four():
return 24 / 4 - 2
```
 $x =$  compute\_four() 4

 $y = 24 /$  compute\_four() 6

4

print( compute\_four() )

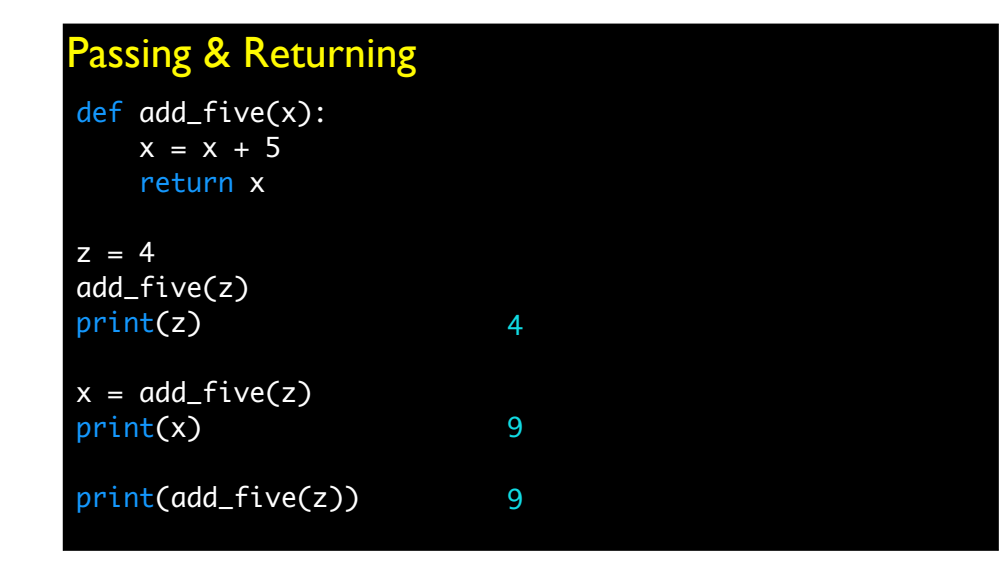

## Passing & Returning

def return\_two\_things(x,y): return(x+y,x\*y)

 $(s,p)$  = return\_two\_things(2,5)

# Passing & Returning

def return\_two\_things(x,y): return(x+y,x\*y) print(x,y)

 $(s,p)$  = return\_two\_things(2,5)

#### # A good coding practice:

- $#$ 1.) think, think, think
- $#$ 2.) sketch
- $#$ 3.) think more
- 4.) write 1-2 lines of code  $#$
- # 5.) test your code
- # 6.) test your code
- # 7.) test your code
- $#$ 8.) goto step 4